# *The E-M Algorithm*

# Biostatistics 615/815 Lecture 18

#### Last Lecture:The Simplex Method

- $\bullet$  General method for optimization
	- •Makes few assumptions about function
- $\bullet$ Crawls towards minimum
- $\bullet$  Some recommendations
	- $\bullet$ Multiple starting points
	- •Restart maximization at proposed solution

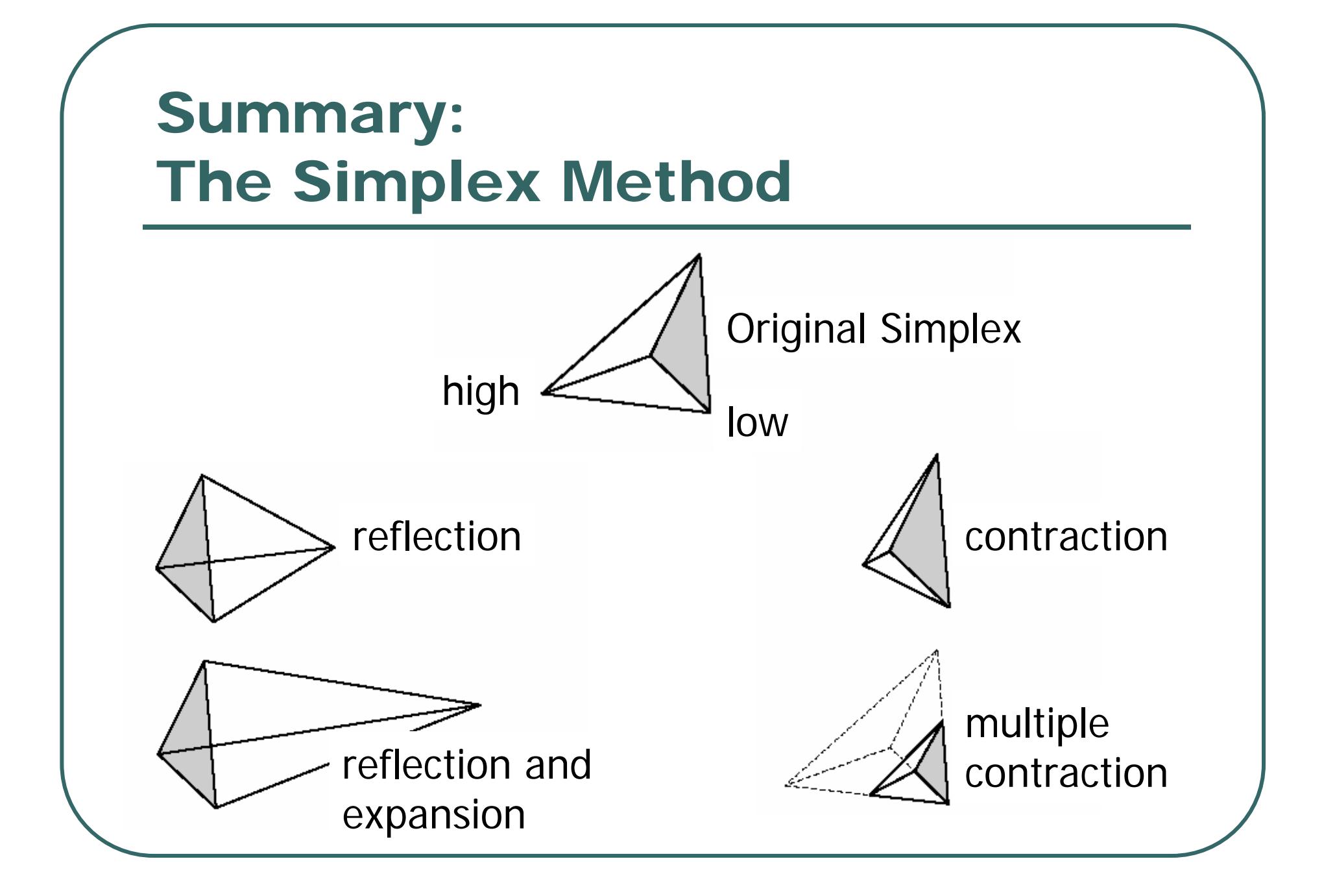

### Other Strategies for Multidimensional Optimization

- $\bullet$  Most strategies will define a series of vectors or lines through parameter space
- $\bullet$  Estimate of minimum improved by adding an optimal multiple of each vector
- $\bullet$  Some intuitive choices might be:
	- •The function gradient
	- •Unit vectors along one dimension

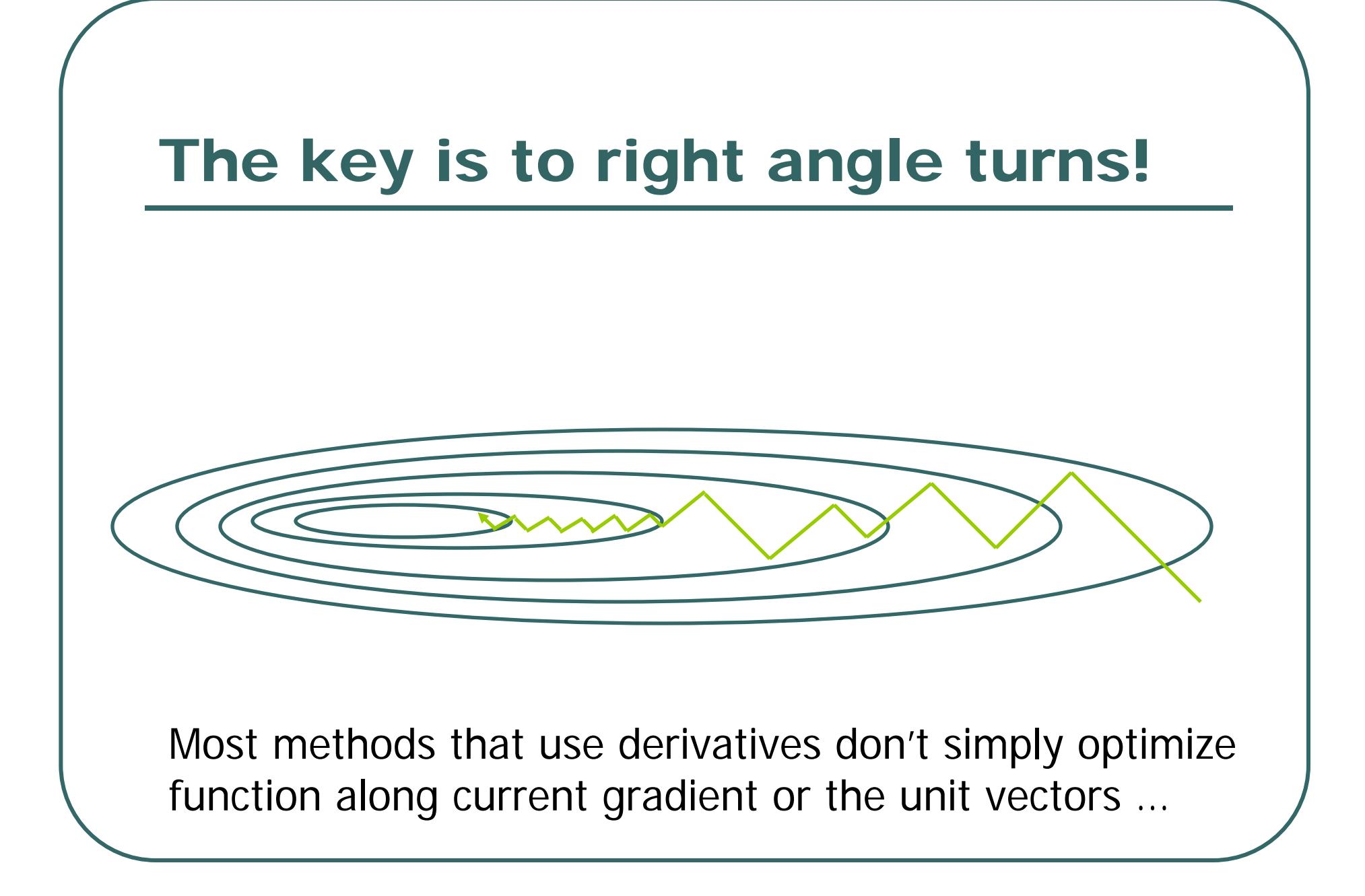

## Today …

- The E-M algorithm
	- •General algorithm for missing data problems
	- •Requires "specialization" to the problem at hand
	- **Frequently applied to mixture distributions**

# The E-M Algorithm

- $\bullet$  Original Citation
	- Dempster, Laird and Rubin (1977) *J Royal Statistical Society (B)* **39:**1-38
	- Cited in over 6,082 research articles
- $\bullet$  For comparison
	- $\bullet$  Nelder and Mead (1965) *Computer Journal*  **7**: 308-313
	- •Cited in over 6,762 research articles

#### The Basic E-M Strategy

 $\bullet$  X = (Y, Z)

•

- •Complete data X *(eg. what we'd like to have!)*
- • Observed data Y *(eg. individual observations)*
	- Missing data Z *(eg. class assignments)*
- The algorithm
	- •Use estimated parameters to infer Z
	- •Update estimated parameters using Y and Z
	- •Repeat until convergence

# The E-M Algorithm

- $\bullet$ Consider a set of starting parameters
- $\bullet$ Use these to "estimate" the missing data
- $\bullet$ Use "complete" data to update parameters
- $\bullet$ Repeat as necessary

# Setting for the E-M Algorithm...

- $\bullet$  Problem is simpler to solve for complete data
	- • Maximum likelihood estimates can be calculated using standard methods
- $\bullet$  Estimates of mixture parameters could be obtained in straightforward manner if the origin of each observation is known…

# Filling In Missing Data

- The missing data is the group assignment for each observation
- $\bullet$ • Complete data generated by assigning observations to groups
	- •**Probabilistically**
	- We will use "fractional" assignments

#### Classification Probabilities

$$
\Pr(Z_i = j \mid x_i, \pi, \varphi, \eta) = \frac{\pi_j f(x_i \mid \phi_j, \eta)}{\sum_l \pi_l f(x_i \mid \phi_l, \eta)}
$$

 $\bullet$ Results from the application of Bayes' theorem

#### $\bullet$ Implemented in classprob() function

• classprob**(int** j**, double**  x**,** 

**int** k**, double \***prob**, double \***mean**, double \***sd**)**

#### C Code: Updating Group Memberships

```
void update_class_prob(int n, double * data,
 int k, double * prob, double * mean, double * sd,
 double ** class_prob)
 {
 int i, j;
for (i = 0; i < n; i++)for (j = 0; j < k; j++)class_prob[i][j] =
             classprob(j, data[i], 
                       k, prob, mean, sd);
 }
```
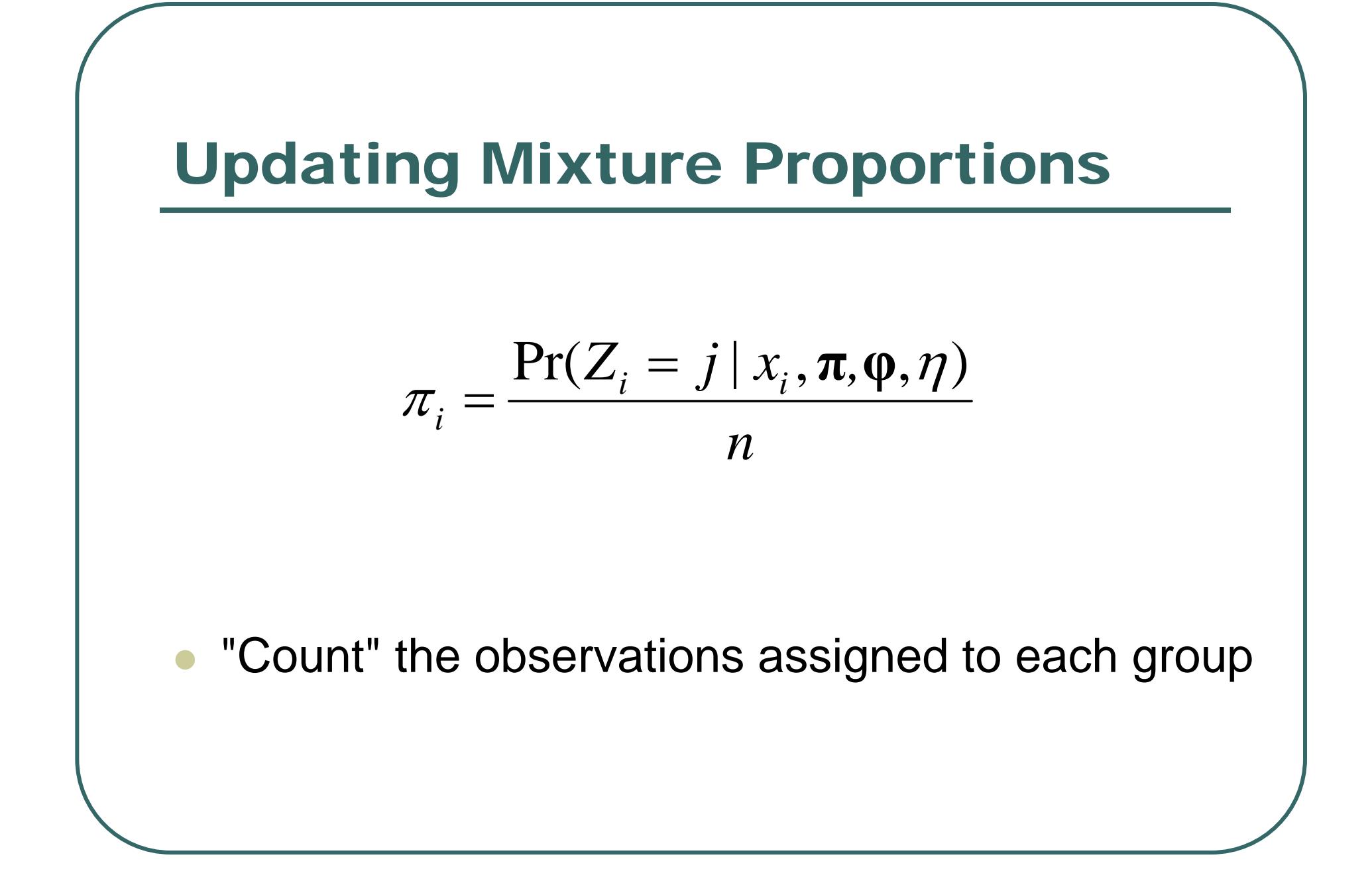

## C Code: Updating Mixture Proportions

```
void update_prob(int n, double * data,
                int k, double * prob,
               double ** class_prob)
 {
 int i, j;
for (int j = 0; j < k; j++){
   prob[j] = 0.0;
    for (int i = 0; i < n; i++)
       prob[j] += class_prob[i][j];
   prob[j] /= n;
    }
 }
```
#### Updating Component Means

$$
\hat{\mu}_j = \frac{\sum_i x_i \Pr(Z_i = j \mid x_i, \pi, \varphi, \eta)}{\sum_i \Pr(Z_i = j \mid x_i, \pi, \varphi, \eta)}
$$

$$
= \frac{\sum_i x_i \Pr(Z_i = j \mid x_i, \pi, \varphi, \eta)}{n \pi_j}
$$

- $\bullet$ Calculate weighted mean for group
- $\bullet$ Weights are probabilities of group membership

#### C Code: Update Component Means

```
void update_mean(int n, double * data,
               int k, double * prob, double * mean,
               double ** class_prob)
 {
 int i, j;
for (int j = 0; j < k; j++){
   mean[j] = 0.0;
    for (int i = 0; i < n; i++)
      mean[j] += data[i] * class_prob[i][j];
   mean[j] /= n * prob[j] + TINY;
    }
 }
```
#### Updating Component Variances

$$
\hat{\sigma}_i^2 = \frac{\sum_i (x_i - \mu_i)^2 \Pr(Z_i = j \mid x_i, \pi, \varphi, \eta)}{n\pi_j}
$$

 $\bullet$  Calculate weighted sum of squared differences  $\bullet$ Weights are probabilities of group membership

#### C Code:Update Component Std Deviations

```
void update_sd(int n, double * data,
             int k, double * prob, double * mean, double * sd,
             double ** class_prob)
 {
 int i, j;
for (int j = 0; j < k; j++){
    sd[j] = 0.0;
    for (int i = 0; i < n; i++)
       sd[j] += square(data[i] - mean[j]) * class_prob[i][j];
    sd[j] /= (n * prob[j] + TINY);
    sd[j] = sqrt(sd[j]);
    }
 }
```
#### C Code:Update Mixture

```
void update_parameters
     (int n, double * data,
      int k, double * prob, double * mean, double * sd,
     double ** class_prob)
 {
// First, we update the mixture proportions
update_prob(n, data, k, prob, class_prob);
// Next, update the mean for each component
update_mean(n, data, k, prob, mean, class_prob);
// Finally, update the standard deviation
update_sd(n, data, k, prob, mean, sd, class_prob);
 }
```
# E-M Algorithm For Mixtures

- 1. "Guesstimate" starting parameters
- 2. Use Bayes' theorem to calculate group assignment probabilities
- 3. Update parameters using estimated assignments

4.

Repeat steps 2 and 3 until likelihood is stable

# C Code:The E-M Algorithm

```
double em(int n, double * data,
        int k, double * prob, double * mean, double * sd, 
        double eps)
 {
 double llk = 0, prev_llk =0;
 double ** class_prob = alloc_matrix(n, k);
 start_em(n, data, k, prob, mean, sd);
 do {
    prev_llk = llk;
    update_class_prob(n, data, k, prob, mean, sd, class_prob);
    update_parameters(n, data, k, prob, mean, sd, class_prob);
    llk =mixLLK(n, data, k, prob, mean, sd);
 } while ( !check_tol(llk, prev_llk, eps) );
 return llk;
 }
```
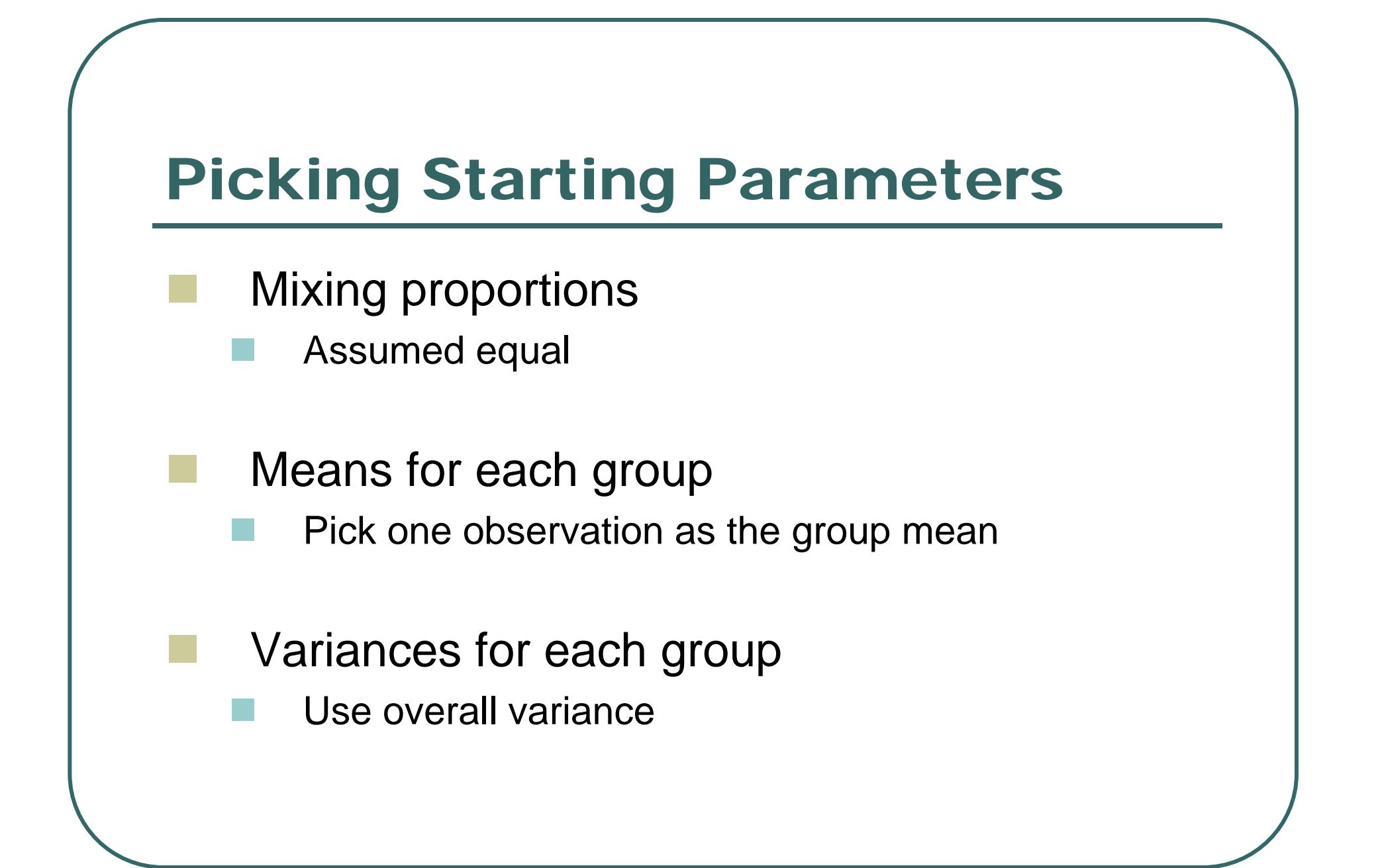

#### C Code: Picking Starting Parameters

**}**

```
void start_em(int n, double * data,
            int k, double * prob, double * mean, double * sd)
 {
 int i, j; double mean1 = 0.0, sd1 = 0.0;
for (i = 0; i < n; i++)mean1 += data[i];
mean1 /= n;
for (i = 0; i < n; i++)sd1 += square(data[i] - mean1);
 sd1 = sqrt(sd1 / n);
for (j = 0; j < k; j++){
   prob[j] = 1.0 / k;
   mean[j] = data[rand() % n];
    sd[j] = sd1;
    }
```
#### Example Application Old Faithful Eruptions (n = 272)

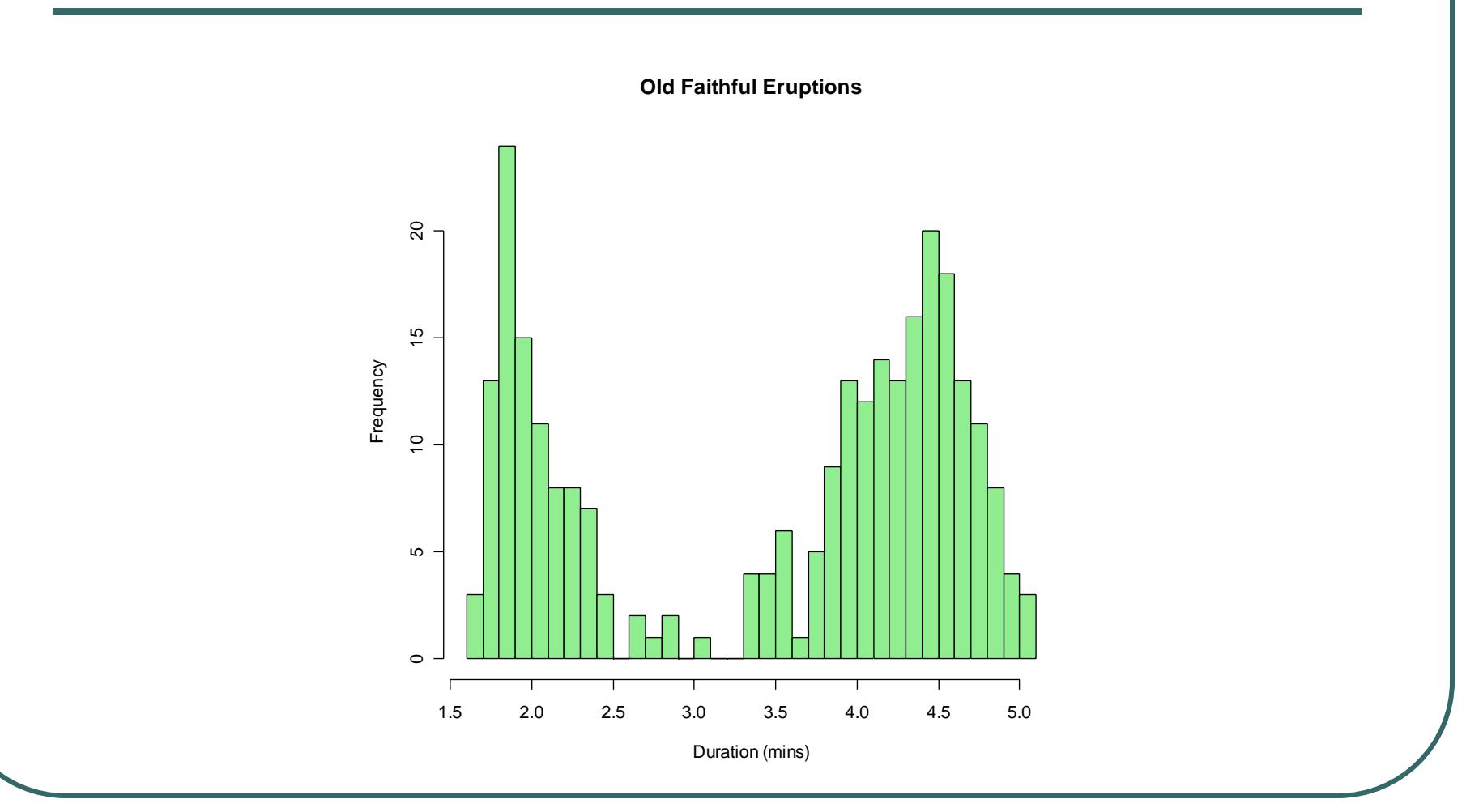

#### Using Simplex Method A Mixture of Two Normals

- $\bullet$  Fit 5 parameters
	- $\bullet$ Proportion in the first component
	- $\bullet$ Two means
	- $\bullet$ Two variances
- $\bullet$  Required about ~700 evaluations
	- $\bullet$ First component contributes 0.34841 of mixture
	- Means are 2.0186 and 4.2734
	- Variances are 0.055517 and 0.19102
	- $\bullet$ Maximum log-likelihood = -276.36

#### Using Simplex Method A Mixture of Two Normals

- $\bullet$  Fit 5 parameters
	- Proportion in 1<sup>st</sup> component, 2 means, 2 variances
- $\bullet$ 44/50 runs found minimum
- $\bullet$  Required about ~700 evaluations
	- $\bullet$ First component contributes 0.348 of mixture
	- $\bullet$ Means are 2.018 and 4.273
	- Variances are 0.055 and 0.191
	- $\bullet$ Maximum log-likelihood = -276.36

### Using E-M Algorithm A Mixture of Two Normals

- Fit 5 parameters
- $\bullet$ 50/50 runs found maximum
- $\bullet$  Required about ~25 evaluations
	- **First component contributes 0.348 of mixture**
	- $\bullet$ Means are 2.018 and 4.273
	- $\bullet$ Variances are 0.055 and 0.191
	- $\bullet$ Maximum log-likelihood = -276.36

# Two Components

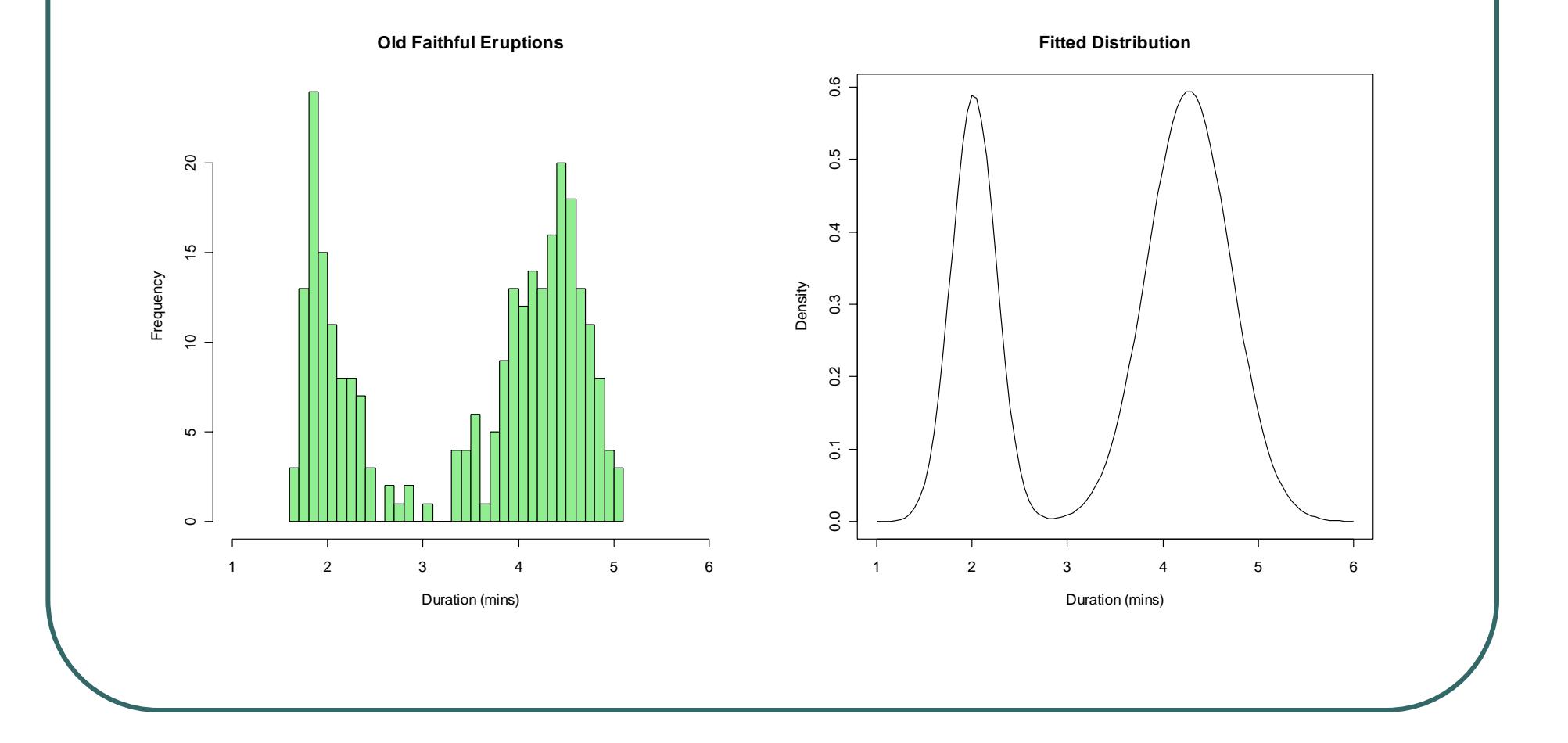

# Simplex Method: A Mixture of Three Normals

- $\bullet$  Fit 8 parameters
	- •2 proportions, 3 means, 3 variances
- $\bullet$  Required about ~1400 evaluations
	- $\bullet$ Found best solution in 7/50 runs
	- $\bullet$ Other solutions effectively included only 2 components
- $\bullet$  The best solutions …
	- •Components contributing .339, 0.512 and 0.149
	- •Component means are 2.002, 4.401 and 3.727
	- Variances are 0.0455, 0.106, 0.2959
	- •Maximum log-likelihood = -267.89

#### Three Components

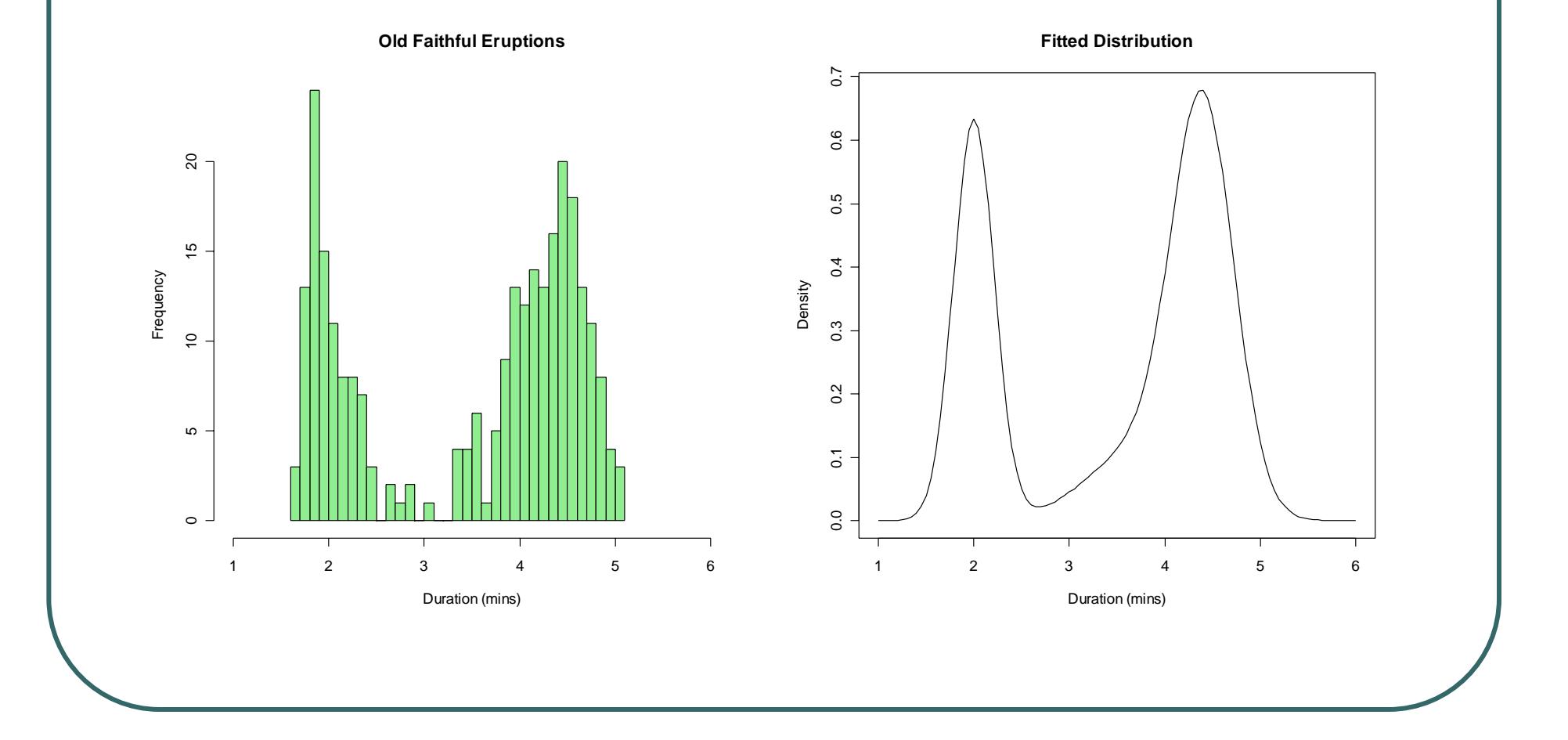

## E-M Algorithm: A Mixture of Three Normals

- $\bullet$  Fit 8 parameters
	- •2 proportions, 3 means, 3 variances
- $\bullet$  Required about ~150 evaluations
	- $\bullet$ Found log-likelihood of ~267.89 in 42/50 runs
	- $\bullet$ Found log-likelihood of ~263.91 in 7/50 runs
- $\bullet$  The best solutions …
	- •Components contributing .160, 0.195 and 0.644
	- •Component means are 1.856, 2.182 and 4.289
	- Variances are 0.00766, 0.0709 and 0.172
	- •Maximum log-likelihood = -263.91

#### Three Components

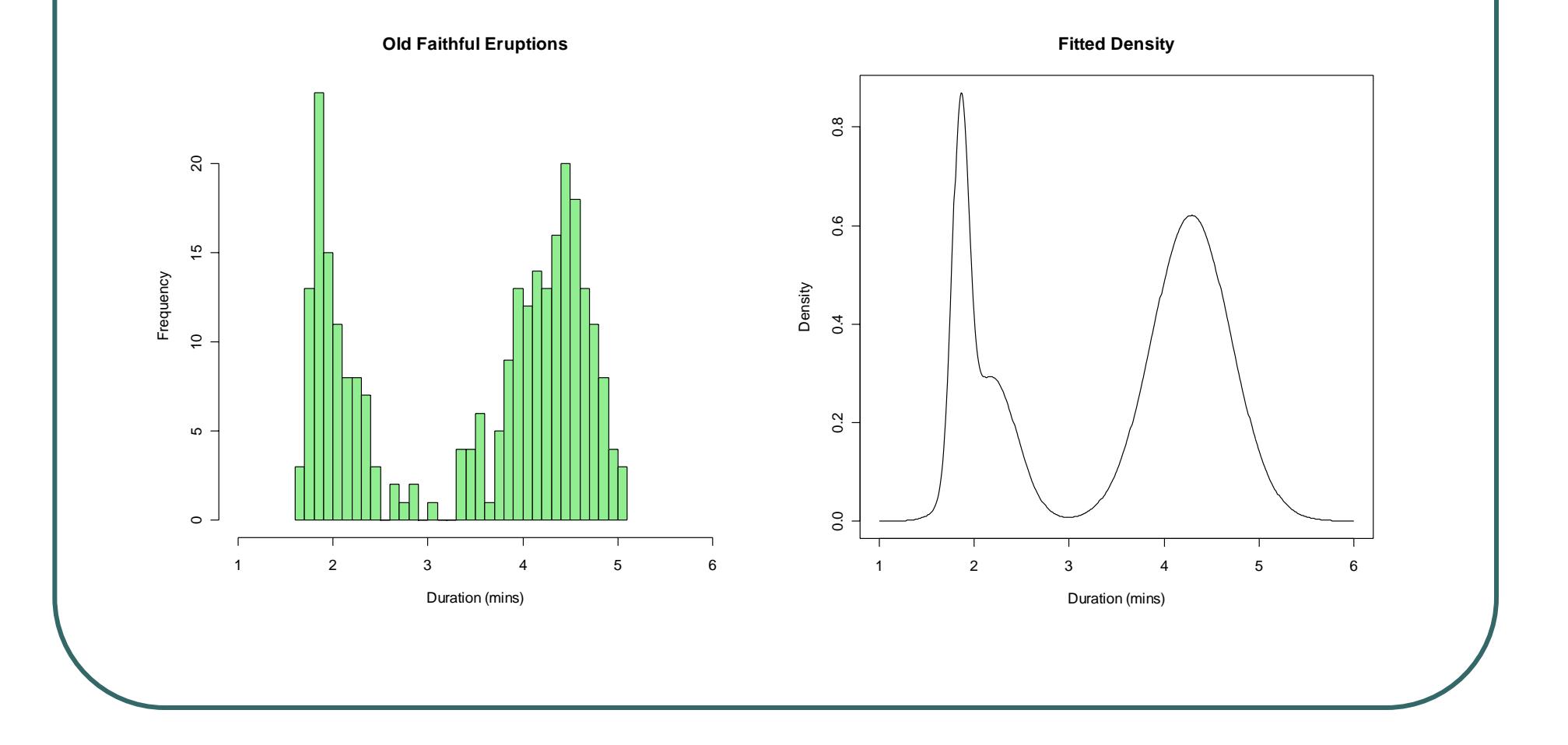

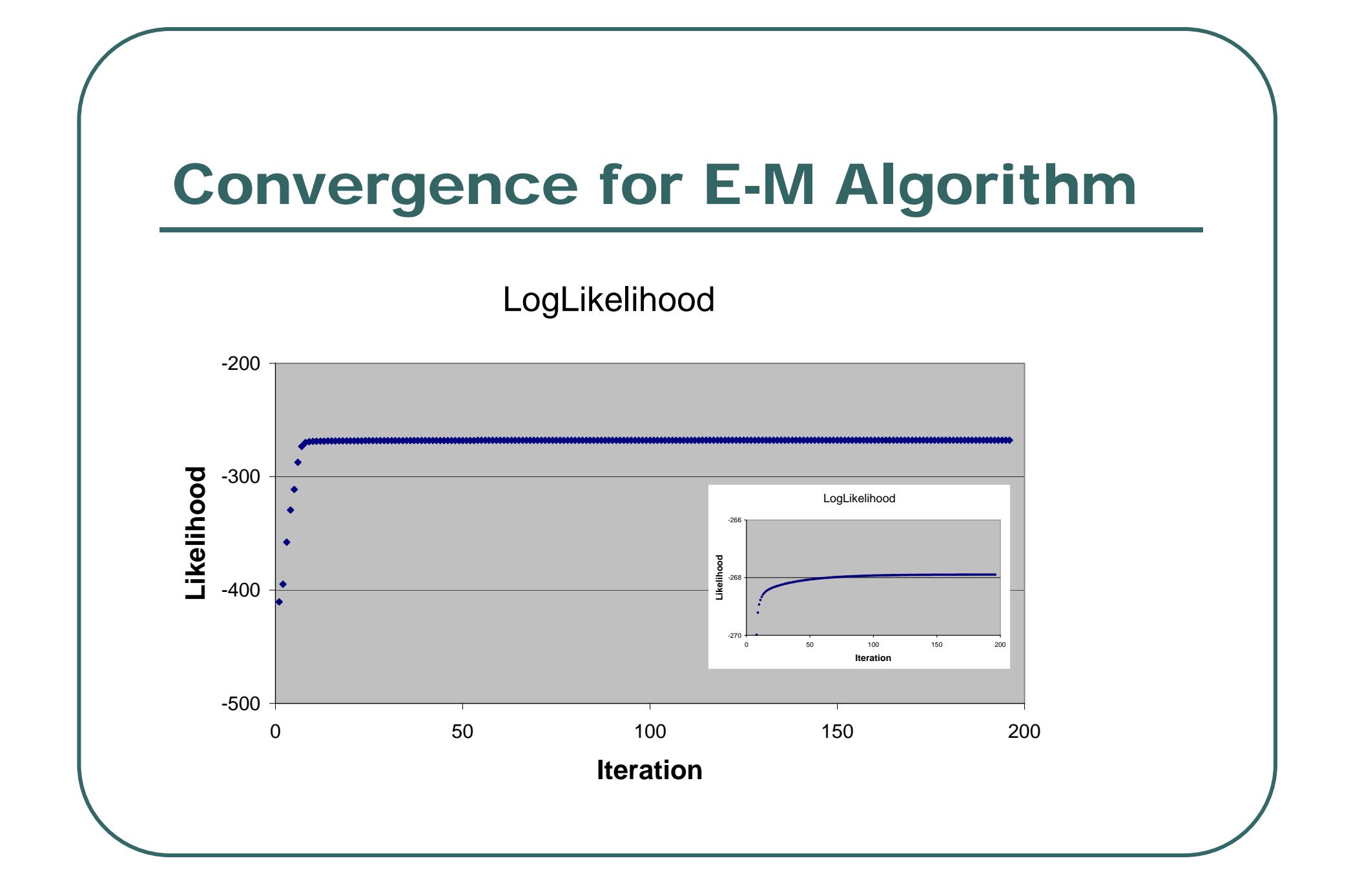

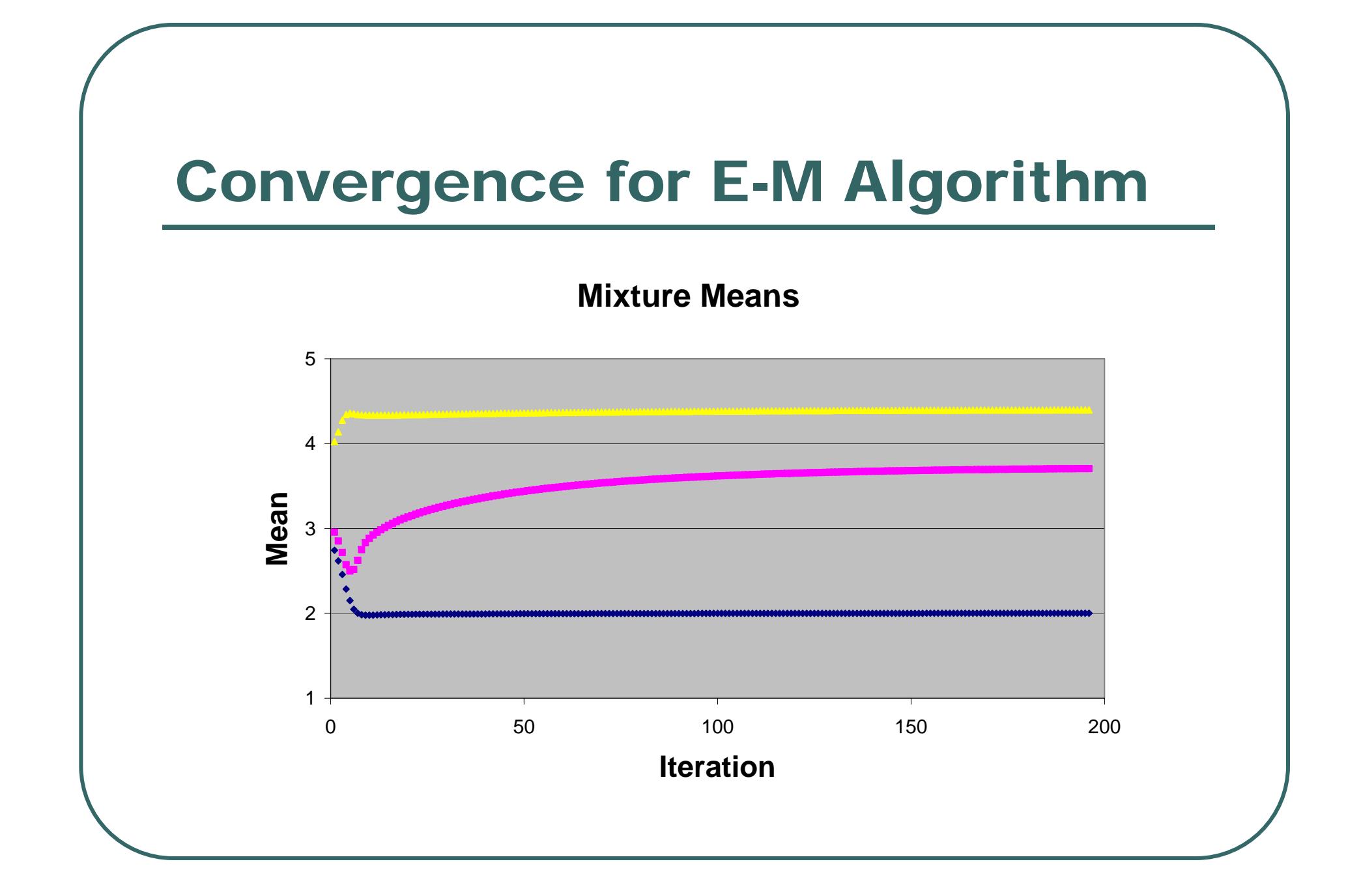

#### E-M Algorithm: A Mixture of Four Normals

- Fit 11 parameters
	- •3 proportions, 4 means, 4 variances
- $\bullet$  Required about ~300 evaluations
	- $\bullet$ Found log-likelihood of ~267.89 in 1/50 runs
	- $\bullet$ Found log-likelihood of ~263.91 in 2/50 runs
	- $\bullet$ Found log-likelihood of ~257.46 in 47/50 runs
- $\bullet$ "Appears" more reliable than with 3 components

#### Four Components

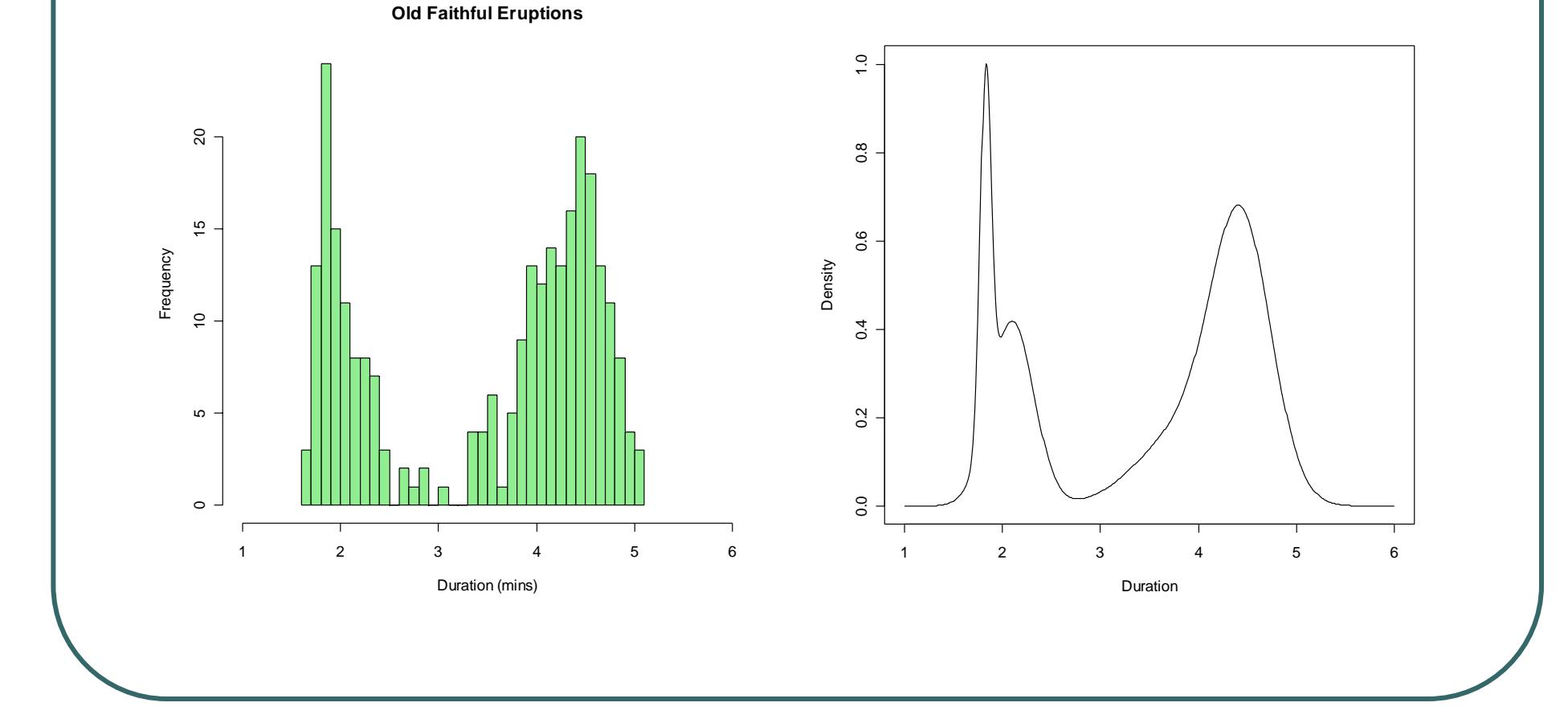

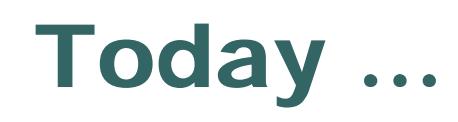

- The E-M algorithm
- $\bullet$ Missing data formulation
- $\bullet$  Application to mixture distributions •Consider multiple starting points

#### Further Reading

• There is a nice discussion of the E-M algorithm, with application to mixtures at:

http://en.wikipedia.org/wiki/EM\_algorithm